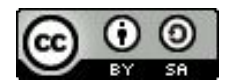

FAIR Bioinfo 2024 - Strasbourg

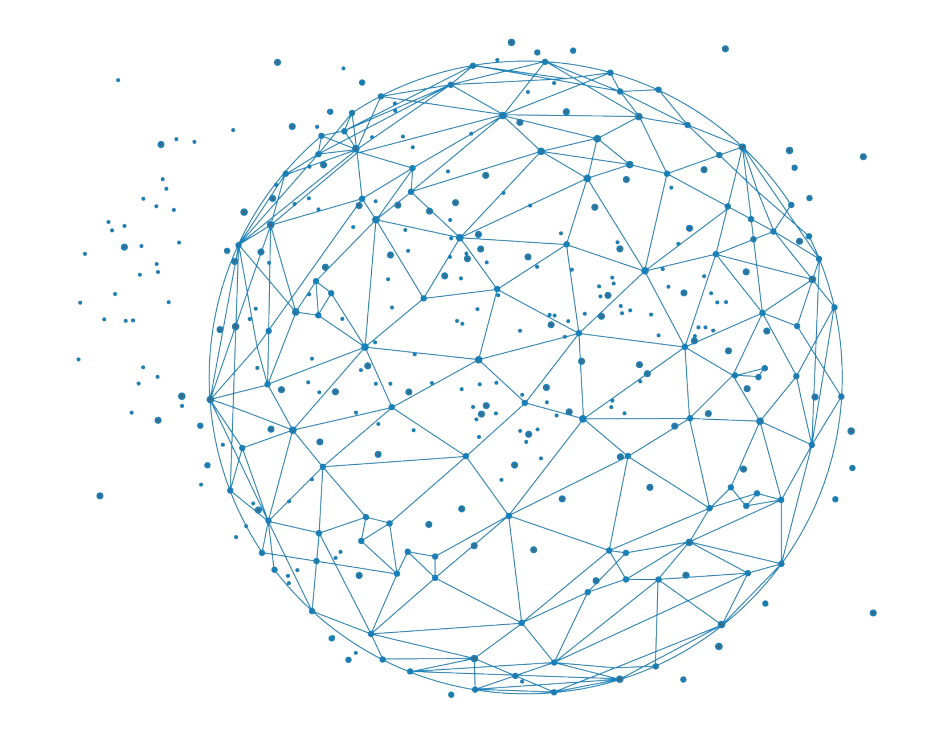

# L'IFB Core Cluster

J. Seiler

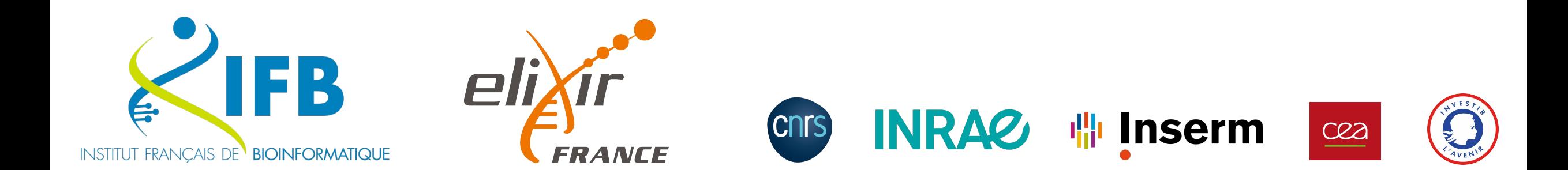

#### L'Institut Français de Bioinformatique et le Core Cluster

L'**Institut Français de Bioinformatique** ou **IFB** est l'infrastructure nationale de bioinformatique qui assure du support, le déploie des services, organise des formations et réalise des développements innovants pour les communautés des sciences du vivant.

L'**IFB** propose **une infrastructure de calcul d'ampleur nationale** en complément des offres proposées en région, il s'agit du **Core Cluster**.

Le Core Cluster est une infrastructure de calcul **co-administrée** par des administrateurs systèmes et bioinformaticiens issus de **5 plateformes IFB**.

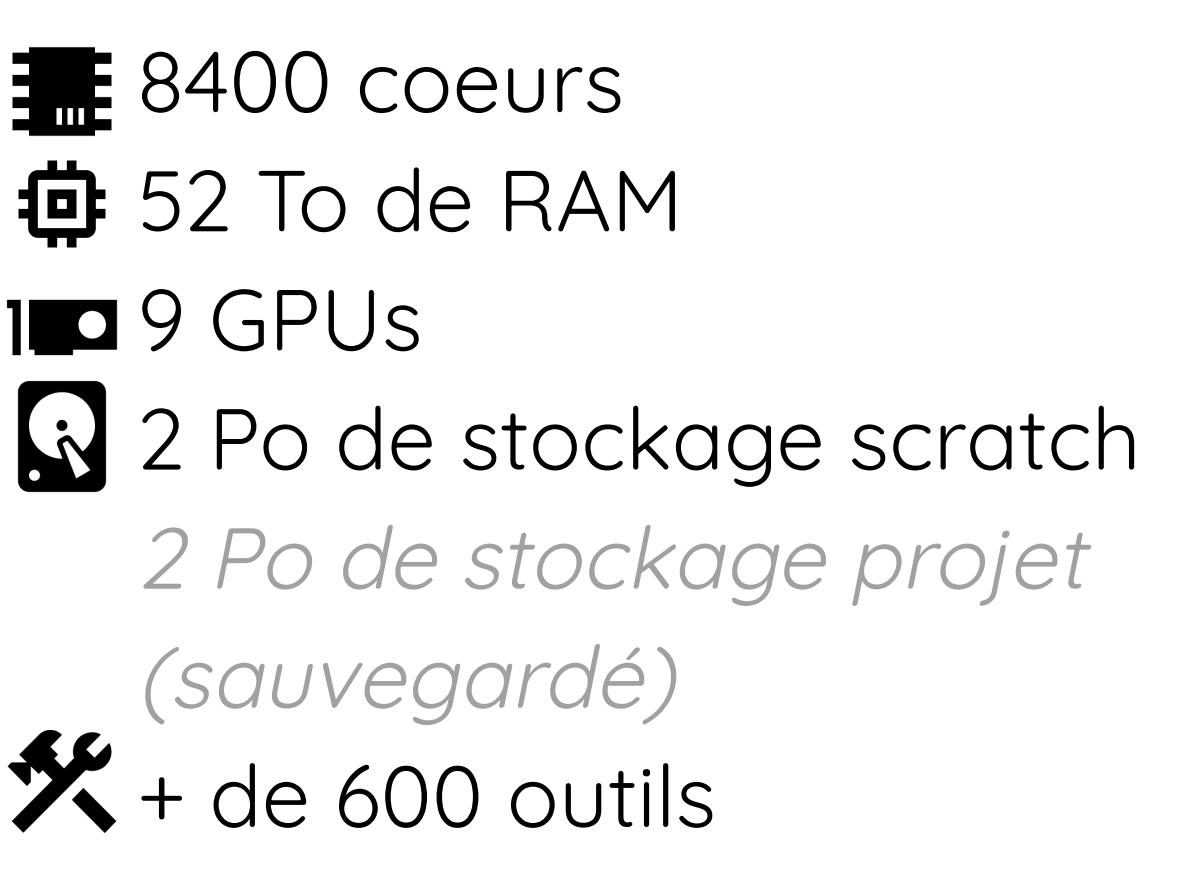

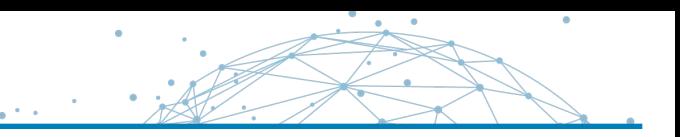

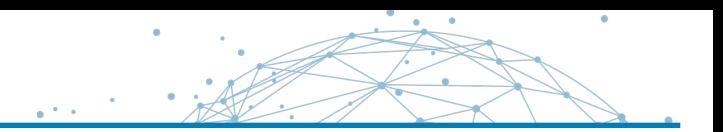

#### Le Core Cluster propose **3 modalités** d'accès aux ressources

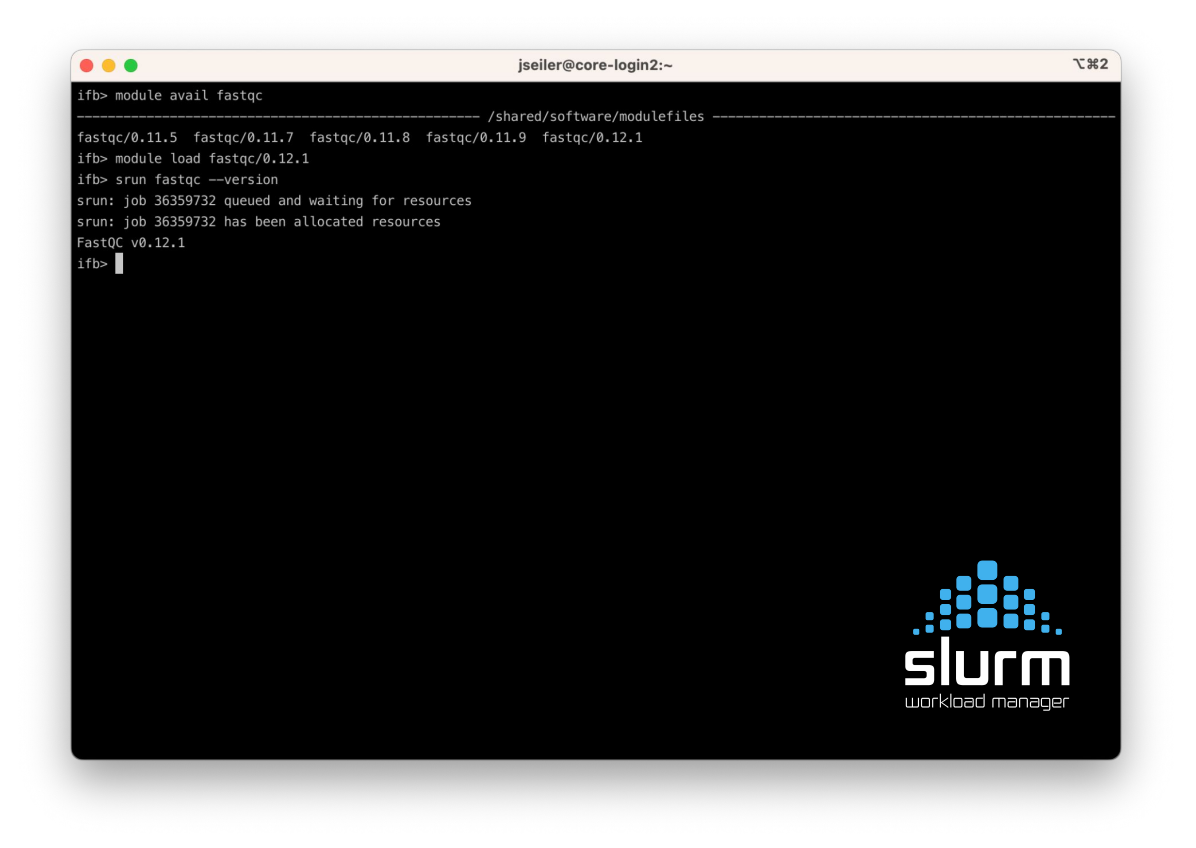

#### **SSH**

*core.cluster.france-bioinformatique.fr*

Noeud de connexion pour lancer des tâches SLURM

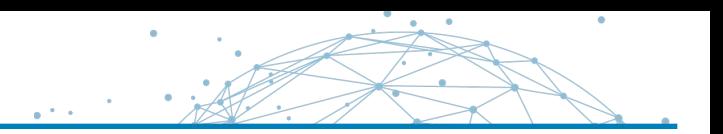

## Le Core Cluster propose **3 modalités** d'accès aux ressources

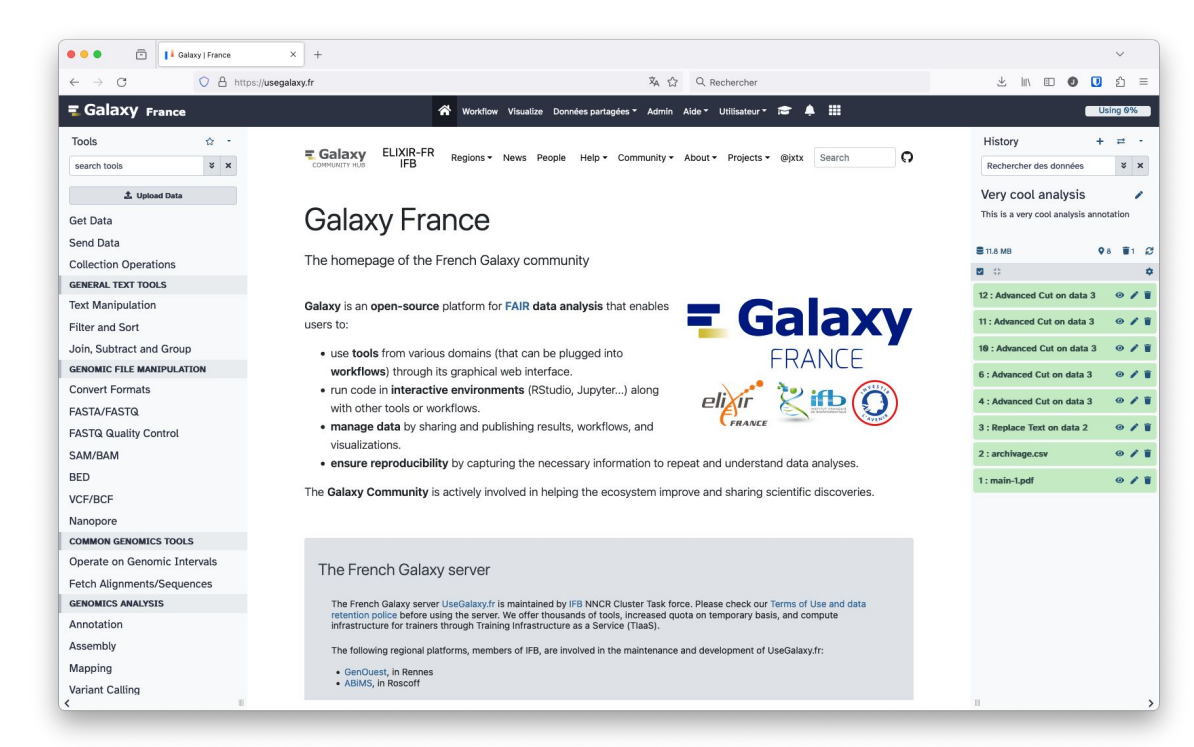

## **Galaxy** *https://usegalaxy.fr*

Instance française de Galaxy 3174 outils disponibles 6 sous-domaines thématiques :

- Workflow4Metabolomics
- ProteoRE
- Covid<sub>19</sub>
- Metabarcoding
- Met4J
- **MNHN**

TiaaS : Training infrastructure as a Service

 $\Delta$ 

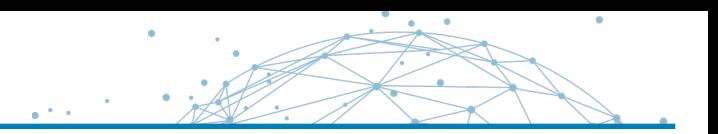

## Le Core Cluster propose **3 modalités** d'accès aux ressources

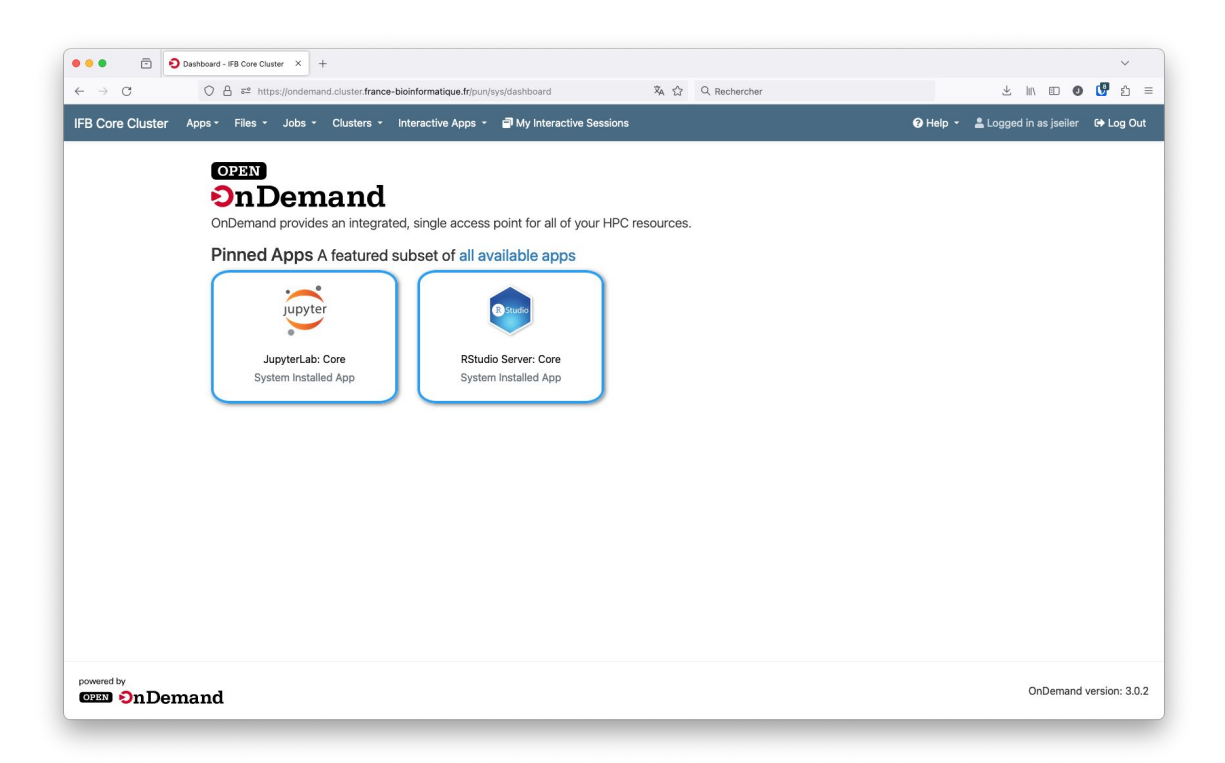

## **Open OnDemand**

*https://ondemand.cluster.france-bioinformatique.fr/*

Portail web d'accès aux ressources de calcul Applications interactives :

- JupyterLab
- RStudio
- Desktop XFCE
- et d'autres à venir

Gestionnaire de fichiers Lancement et suivi de tâches SLURM

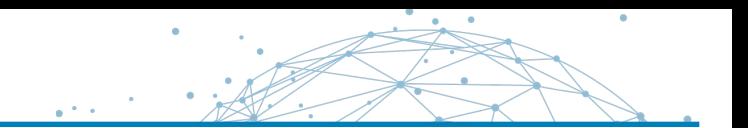

## Open OnDemand propose **deux types d'applications**

## **Les Passenger Apps**

#### Ce sont des applications s'exécutant **directement sur le portail Open OnDemand** et proposant des outils et services permettant d'organiser son travail :

- Gestionnaire et éditeur de fichier en ligne
- Suivi des tâches SLURM
- Création de tâches SLURM à partir de modèles
- Console SSH

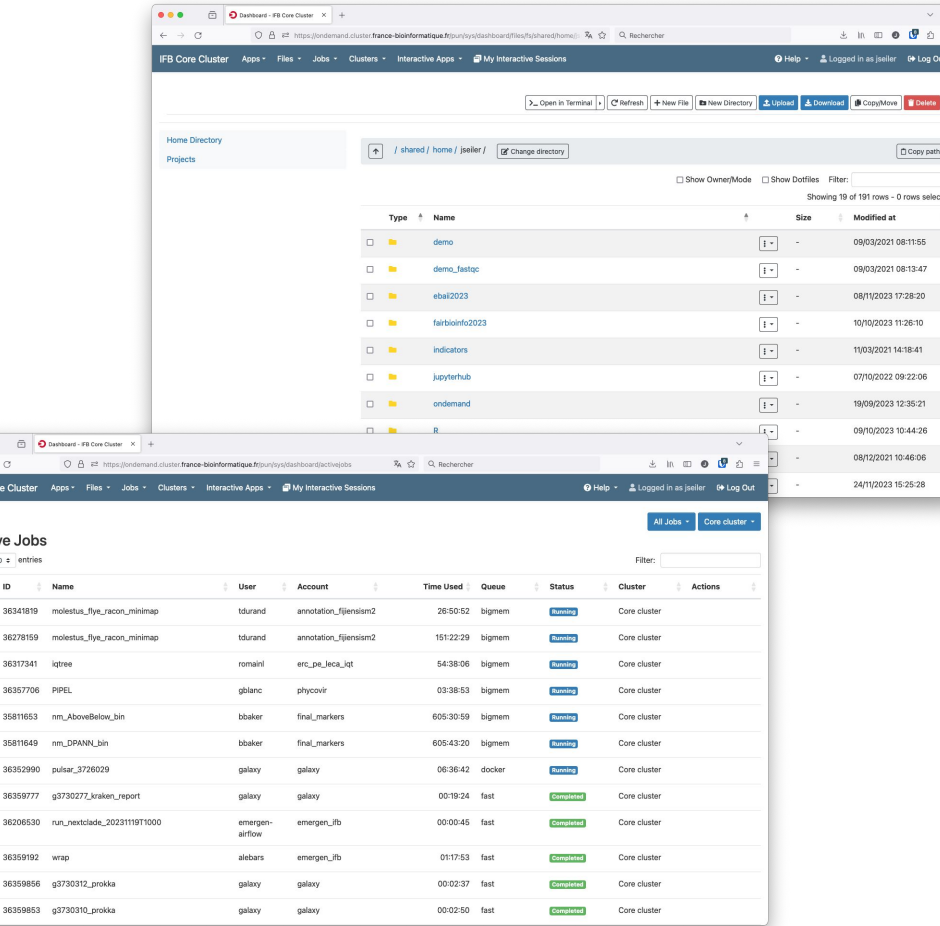

IFB Cor

Activ Show r

Open OnDemand propose **deux types d'applications**

## **Les Interactive Apps**

Ce sont des applications webs lancées par Open OnDemand au sein d'une tâche SLURM.

L'utilisateur peut choisir les ressources qu'il souhaite mobiliser pour chaque application.

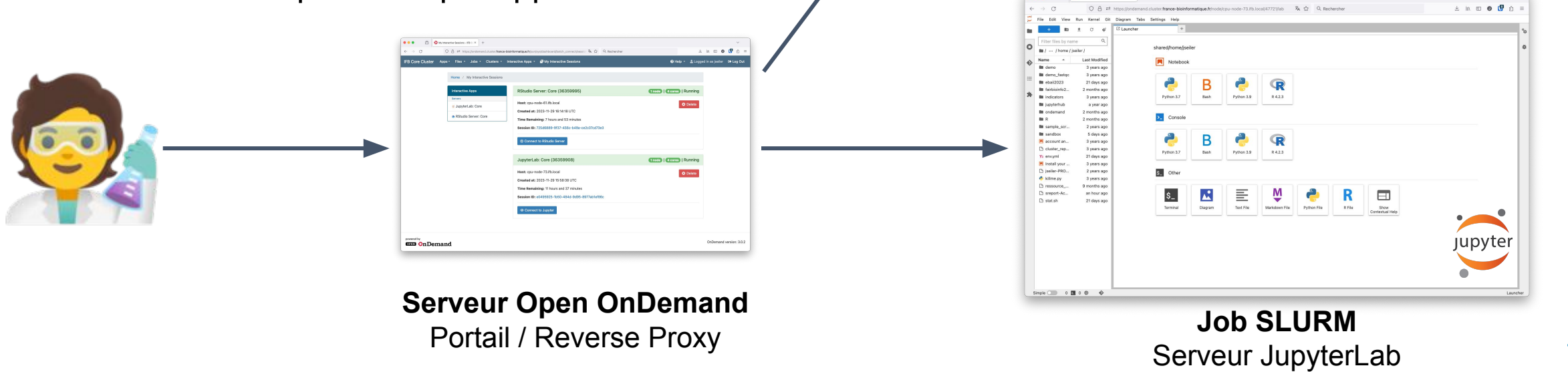

**Job SLURM** RStudio Server

Simple Use of Color In a Plot

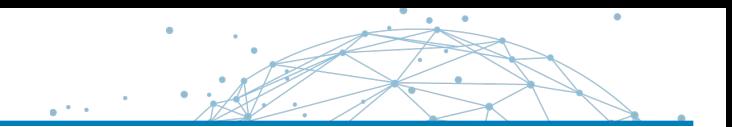

## **Computing capacities**

100 computing nodes *including 3 GPU nodes with Nvidia A100* 8320 CPUs (max 300 per user) 55 TB of memory (max 1,5 TB per user)

#### **Storage capacities**

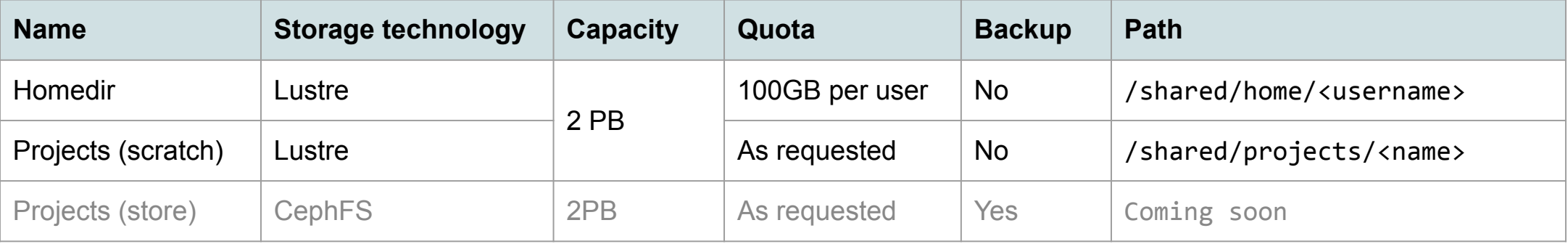

## **Software**

622 tools 986 tools versions Based on conda or apptainer

Accessible to users through module module avail # list all modules available module load samtools/1.9 # load a tool module list # list loaded tools module unload samtools # unload a tool module purge # unload all tools

#### Le Core Cluster de l'IFB

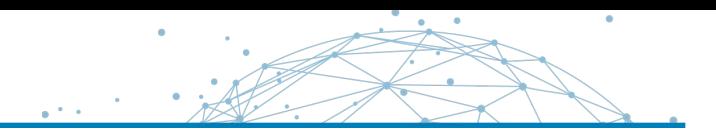

#### **Need a tool ?**

#### Go to <https://community.france-bioinformatique.fr/>

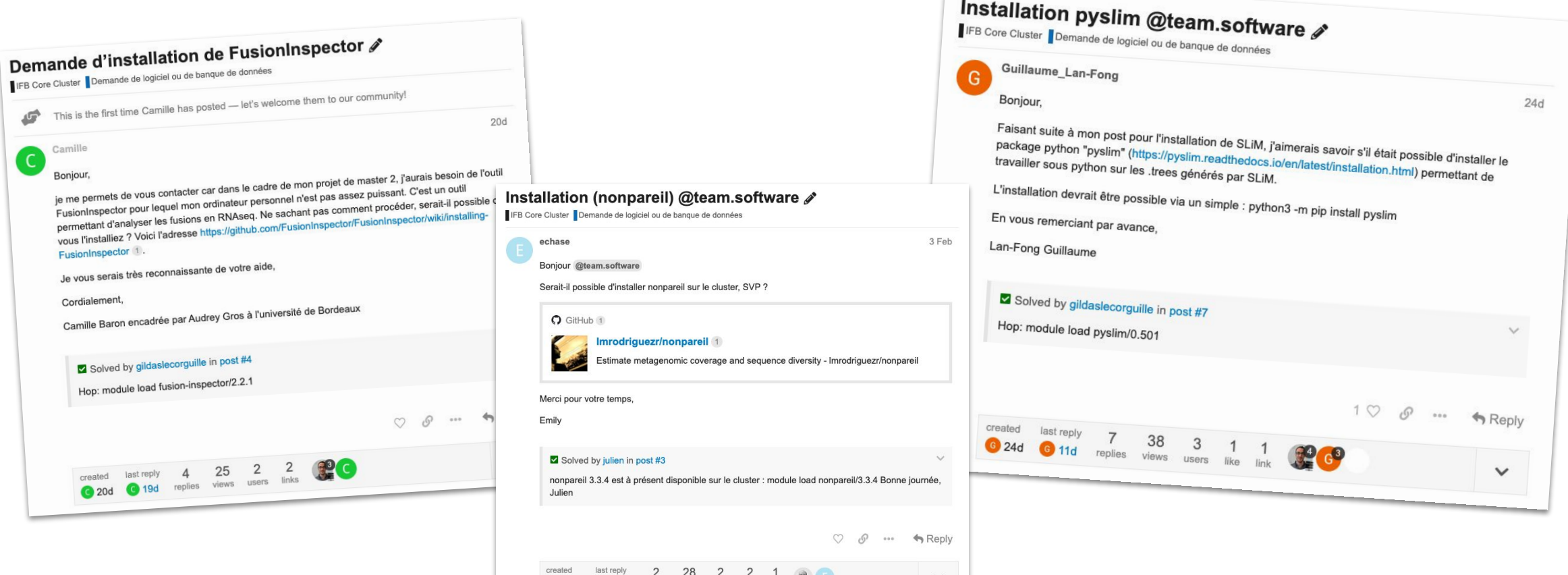

3 Feb 3 4 Feb replies views users likes link